## *Consignes de passation CM2*

Il vous faut télécharger le fichier mp3 correspondant au CM2 et organiser la séance avec un ordinateur équipé de haut-parleurs.

Prenez la précaution de vérifier que l'ordinateur est configuré pour lire les mp3 (en général, il suffit de double-cliquer sur l'icône mp3 pour ouvrir windows média player ou un autre logiciel de lecture).

Prévoir un chronomètre.

Après avoir réglé le volume des haut-parleurs, laissez défiler la piste sonore.

**Exercice 1 :** *calcul automatisé, écrire la réponse dans chaque case.* 

**Exercice 2 :** *l'enseignant écrira, en même temps qu'il est entendu, le nombre au* 

*tableau.* 

- $> 7933$
- $\geq 2845$
- $\geq 1083$
- $\geq 2993$

*Les autres nombres ne seront pas écrits au tableau.*

## **Exercice 3 :**

*Ecrire au tableau :* 

- $\ge$  case u : (11+34) x 2
- $\ge$  case v : (33 9) x 4
- **Example 2** case w :  $(358 \times 100) 100$
- $\geq$  case x : complément de 17 à 50 et retrancher 11
- $\geq$  case y : quel est le triple du quart de 60 ?

*Dire aux élèves :* « Vous avez 5 minutes pour essayer de résoudre ces 5 calculs. Vous pouvez utiliser le cadre blanc pour noter des nombres mais vous ne devez pas poser d'opération. Dès que vous avez terminé l'exercice, vous retournez votre feuille. Top ! chrono »

## **Exercice 4 :**

*Dire aux élèves :* 

« En combinant les trois nombres qui se trouvent dans les angles de chaque triangle, on a obtenu le résultat inscrit dans le cercle.

Vous devez trouver la combinaison qui vous permettra de calculer le résultat du dernier triangle.

Dès que vous avez terminé l'exercice, vous retournez votre feuille. Vous avez 5 minutes. Top ! chrono »

Note : le barème proposé n'est pas une attribution de note. C'est une base commune pour que vous puissiez comparer les résultats de votre classe avec ceux des autres participants.

1 point par réponse juste. 0 pour une réponse fausse ou pour absence de réponse

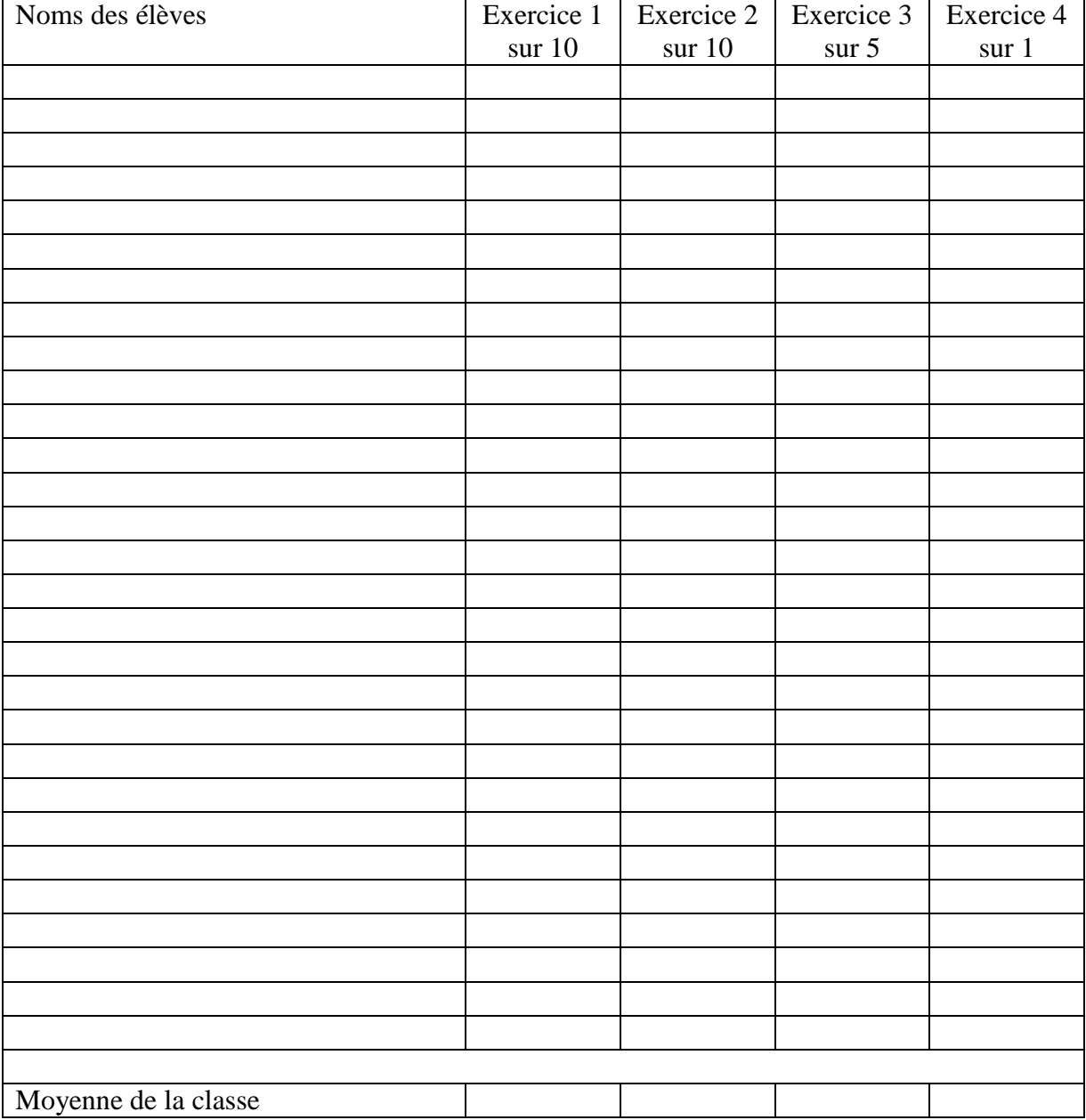

## Défi calcul mental du 19 octobre - Résultats par élève